**DIRETOR DE ENSINO**

## **1 ª QUESTÃO**

### **MÚLTIPLA ESCOLHA**

8,000 pontos distribuídos em 50 itens

**Marque no cartão de respostas, anexo, a única alternativa que responde de maneira correta ao pedido de cada item.**

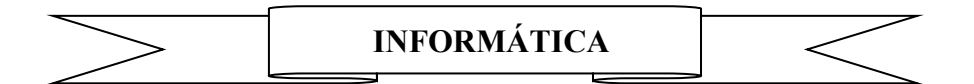

- **1.** Com relação a Gerência de Projeto de Software, imagine que você foi designado para ser gerente de um projeto de pesquisa e desenvolvimento de uma nova ferramenta para colaboração entre equipes de projeto. Você publicou a especificação do escopo da ferramenta e está trabalhando no plano de gerenciamento de escopo, que serve para:
	- **(A)** orientar o planejamento do projeto com relação às suas estimativas de tamanho, esforço, custo e prazo
	- **(B)** descrever como as modificações do escopo serão incorporadas ao projeto e como este escopo será acompanhado e controlado
	- **(C)** descrever e documentar uma linha de base de escopo para ajudar a tomar futuras decisões do projeto
	- **(D)** decompor os resultados práticos do projeto
	- **(E)** orientar a composição das estimativas de custo e tempo para as modificações do escopo do projeto
- **2.** Com relação ao papel do CCB (*Configuration Control Board*) no gerenciamento de configurações, assinale a alternativa correta.
	- **(A)** Aprova ou rejeita requisições de mudança
	- **(B)** Exige atualizações pertinentes no plano de gerenciamento integrado
	- **(C)** Descreve como as requisições de mudanças são gerenciadas
	- **(D)** Elabora o plano de projeto com as principais estimativas
	- **(E)** Toma decisões para mitigação dos riscos identificados no projeto
- **3.** Com relação à garantia da qualidade de processo e de produto, assinale a alternativa correta.
	- **(A)** O grupo responsável pela garantia da qualidade deve estabelecer e manter os requisitos técnicos e não técnicos do projeto
	- **(B)** O grupo responsável pela garantia da qualidade deve controlar as mudanças nos requisitos do projeto
	- **(C)** A garantia da qualidade de um projeto tem como objetivo prover o gerenciamento, com a adequada visibilidade, do processo que está sendo utilizado e dos produtos que estão sendo construídos
	- **(D)** As revisões dos produtos gerados pelo projeto devem acontecer sempre mensalmente para todos os projetos
	- **(E)** Projetos devem estabelecer níveis de controle de qualidade durante a execução das atividades, dispensando assim revisões periódicas dos produtos gerados

**DIRETOR DE ENSINO**

**4.** Considere as classes A e B abaixo em linguagem Java:

```
class A extends Thread {
  String[] sa;
  public A(String[] sa) {this.sa = sa;}
  public void run() {
    synchronized (sa) {System.out.print(sa[0] + sa[1] + sa[2]);}
}}
class B {
  private static String[] sa = new String[]{"X","Y","Z"};
  public static void main (String[] args) {
     synchronized (sa) {
      Thread t1 = new A(sa); t1.start();
      sa[0] = "A"; sa[1] = "B"; sa[2] = "C";}}}
```
Assinale a alternativa que descreve corretamente o que vai ser mostrado quando as classes A e B forem compiladas e executadas.

- **(A)** A compilação vai apresentar erros
- **(B)** As classes irão compilar sem erros, porém ocorrerão erros na execução
- **(C)** A execução exibirá como saída: "ABC"
- **(D)** A execução exibirá como saída: "AYZ"
- **(E)** A execução exibirá como saída: "ABZ"
- **5.** Considere as classes C e D abaixo em linguagem Java:

```
class C implements Runnable{public void run() {}}
class D {
  public static void main(String[] args) {
    Thread t1 = new Thread(); // Linha 1
    Thread t2 = new Thread(new C()); // Linha 2
    Thread t3 = new Thread(new C(), C(T); // Linha 3<br>Thread t4 = new Thread("C"); // Linha 4
    Thread t4 = new Thread(''C'');
     System.out.print("OK");
}}
```
Assinale a alternativa que descreve corretamente o que vai ser mostrado quando as classes C e D forem compiladas e executadas.

- **(A)** A compilação não vai apresentar erros e a execução exibirá como saída: "OK"
- **(B)** Um erro de compilação é gerado na Linha 1
- **(C)** Um erro de compilação é gerado na Linha 2
- **(D)** Um erro de compilação é gerado na Linha 3
- **(E)** Um erro de compilação é gerado na Linha 4
- **6.** Na estrutura de um compilador existem diversos módulos. O módulo responsável pela detecção das unidades básicas de informação pertencentes à linguagem, também conhecidas por *tokens* é o:
	- **(A)** analisador léxico
	- **(B)** analisador sintático
	- **(C)** gerador de código intermediário
	- **(D)** otimizador de código
	- **(E)** gerador de código final

**DIRETOR DE ENSINO**

**Visto:**

**7.** Considere a classe F abaixo em linguagem Java:

```
class F {
 static String m1(boolean b) {return "b"; }
 static String m1 (Boolean b) {return "B"; }
  public static void main(String[] args) {
   Boolean b1 = new Boolean(true);
     System.out.print(m1(Boolean.valueOf(null)));
    System.out.print(m1(b1.booleanValue()));
    System.out.println(m1(Boolean.TRUE));
}}
```
Assinale a alternativa que descreve corretamente o que vai ser mostrado quando a classe F for compilada e executada.

- **(A)** A compilação vai apresentar erros
- **(B)** A classe irá compilar sem erros, porém ocorrerão erros na execução
- **(C)** A execução exibirá como saída: "bbb"
- **(D)** A execução exibirá como saída: "bbB"
- **(E)** A execução exibirá como saída: "BbB"
- **8.** Considere a classe G abaixo em linguagem Java:

```
import java.util.*;
class G {
  public static void main (String args[]) {
    Object a = new HashSet(), b = new HashMap();
    Object c = new Hashtable();
     System.out.print((a instanceof Collection)+",");
     System.out.print((b instanceof Collection)+",");
     System.out.print(c instanceof Collection);
}}
```
Assinale a alternativa que descreve corretamente o que vai ser mostrado quando a classe G for compilada e executada.

- **(A)** A compilação vai apresentar erros
- **(B)** A classe compilará sem erros, porém ocorrerão erros na execução
- **(C)** A execução exibirá como saída: false,false,false
- **(D)** A execução exibirá como saída: true,false,false
- **(E)** A execução exibirá como saída: false,false,true
- **9.** Existem diversos algoritmos de escalonamento de processos para um sistema operacional. Um dos algoritmos mais simples é aquele denominado de FCFS (First-Come, First-Served). Assinale a alternativa correta em relação a este algoritmo.
	- **(A)** Este algoritmo se aplica melhor para o ambiente de tempo compartilhado
	- **(B)** Este algoritmo é mais apropriado para processos longos do que para processos de curta duração
	- **(C)** Este algoritmo apresenta como conseqüência o privilégio para os processos *I/O bound* em detrimento de processos *CPU bound*
	- **(D)** Este algoritmo trabalha com o *time slicing* para reduzir a penalização de determinados tipos de processos
	- **(E)** Este algoritmo é bastante apropriado para ambientes com apenas um processador

**10.** Considere a classe H abaixo em linguagem Java:

```
class H {
  static class Z {} // Linha 1
  synchronized class Y {} // Linha 2
  transient class W {} // Linha 3
  volatile class X {} // Linha 4
  public static void main(String[] args) {
    System.out.print("OK");
  }
}
```
Assinale a alternativa que descreve corretamente o que vai ser mostrado quando a classe H for compilada e executada.

- **(A)** A compilação não vai apresentar erros e a execução exibirá como saída: "OK"
- **(B)** Apenas a Linha 1 não gerará erro de compilação
- **(C)** Apenas a Linha 2 não gerará erro de compilação
- **(D)** Apenas a Linha 3 não gerará erro de compilação
- **(E)** Apenas a Linha 4 não gerará erro de compilação

**11.** Considere a classe I abaixo em linguagem Java:

```
class I {
  public static void main(String args[]) {
   int x = -5; int success = 0;
     do {
      switch(x) {
        case 0: System.out.print("0"); x += 5; break;
        case 1: System.out.print("1"); x == 3; break;
        case 2: System.out.print("2"); x == 1; break;
        case 3: System.out.print("3"); success++; break;
        case 4: System.out.print("4"); x -= 1; break;
        case 5: System.out.print("5"); x -= 4; break;
        case 6: System.out.print("6"); x -= 5; break;
        default: x == x < 0 ? 2 : -2; }
    } while ((x != 3) || (success < 2));}}
```
Assinale a alternativa que descreve corretamente o que vai ser mostrado quando a classe I for compilada e executada.

- **(A)** A compilação vai apresentar erros
- **(B)** A classe compilará sem erros, porém ocorrerão erros na execução
- **(C)** A execução exibirá como saída: 1433
- **(D)** A execução exibirá como saída: 60514233
- **(E)** A execução exibirá como saída: 61433
- **12.** Em linux, você deseja exibir rapidamente a localização das páginas *man* que está pesquisando quando estiver utilizando comandos *man*. O que deve ser digitado na linha de comandos *shell*?
	- **(A)** locate man
	- **(B)** man locate
	- **(C)** manpath
	- **(D)** find man
	- **(E)** whereis man

**13.** Considere o código abaixo em linguagem SQL:

```
SELECT contador1.nome
FROM (SELECT c.dsRazaoSocial nome, count(*) qtde /* Linha 1 */
         FROM AutoInfracao a, Contribuinte c
        WHERE a.idContribuinte = c.idContribuinte
      GROUP BY c.dsRazaoSocial) contador1 /* Linha 2 */
WHERE contador1.qtde = /* Linha 3 */
     (SELECT max(contador2.qtde) /* Linha 4 */
        FROM (SELECT c.dsRazaoSocial nome, count(*) qtde
               FROM AutoInfracao a, Contribuinte c
             WHERE a.idContribuinte = c.idContribuinte GROUP BY c.dsRazaoSocial) contador2);
```
Assinale a alternativa que descreve corretamente o que vai ser mostrado quando o código for executado.

- **(A)** A Linha 1 gerará erros
- **(B)** A Linha 2 gerará erros
- **(C)** A Linha 3 gerará erros
- **(D)** A Linha 4 gerará erros
- **(E)** A execução não vai apresentar erros

**14.** Considere o código index.php abaixo em linguagem PHP:

```
\langle ?
BemVindo("Seja bem vindo");
   function BemVindo($FraseBoasVindas){
 print $FraseBoasVindas . ", " . $nome . " " . $sobrenome . "!";
   }
?>
```
Assinale a alternativa com o resultado correto da execução do código index.php, quando é digitado http://servidor/index.php?nome=Marcos&sobrenome=Silva na barra de endereços de um navegador (*browser*).

- **(A)** "Seja bem vindo Marcos Silva!"
- **(B)** "Seja bem vindo, Marcos Silva!"
- **(C)** "Seja bem vindo Marcos, Silva!"
- **(D)** "Seja bem vindo, Marcos!"
- **(E)** "Seja bem vindo, !"
- **15.** Denomina-se amplitude ou faixa de representação num determinado método o conjunto de números que podem ser nele representados. Para o sistema de representação em módulo e sinal, onde N é o número de bits, qual é a sua amplitude?
	- **(A)**  $-2^{N-1} + 1 \le X \le 2^{N-1} 1$ **(B)**  $-2^{N-1} + 1 \le X \le 2^{N-1}$
	- **(C)**  $-2^{N-1} \le X \le 2^{N-1} 1$
	- **(D)**  $-2^{N-1} 1 \le X \le 2^{N-1}$
	- **(E)**  $-2^{N-1} + 1 \le X \le 2^{N-1} + 1$

**16.** Considere o trecho de código abaixo em linguagem PHP:

```
\lt?
   $filho = New Filho("1", "9999-9999", "Joaozinho");
   $filho->imprimirDados();
   class Pai{
          var $Codigo;
          var $Telefone;
          var $Nome;
          function Pai($aCodigo, $aTelefone){
                       $this->Codigo = $aCodigo;
                    $this->Telefone = $aTelefone;
          }
         function imprimirDados(){
             print "Codigo: " . $this->Codigo . " Telefone: " . $Telefone .
   " Nome: " . $this->Nome;
          }
   }
   class Filho extends Pai{
         function Filho($aCodigo, $aTelefone, $aNome){
                   $this->Pai($aCodigo, $aTelefone);
                  $Nome = $aNome;
         }
   }
?>
```
Assinale a alternativa que descreve corretamente o que vai ser exibido quando este código for interpretado.

- **(A)** "Codigo: 1 Telefone: 9999-9999 Nome:"
- **(B)** "Codigo: 1 Telefone: 9999-9999 Nome: Joaozinho"
- **(C)** "Codigo: Telefone: Nome: Joaozinho"
- **(D)** "Codigo: 1 Telefone: Nome:"
- **(E)** "Codigo: Telefone: 9999-9999 Nome: Joaozinho"

**17.** Considere os trechos de código das funções abaixo em linguagem PHP:

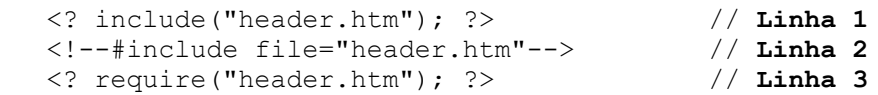

Quais destas funções fazem a inclusão de um arquivo texto qualquer em um script PHP?

**(A)** Somente a função da Linha 1

- **(B)** As funções das Linhas 1 e 2
- **(C)** As funções das Linhas 1 e 3
- **(D)** As funções das Linhas 2 e 3
- **(E)** As funções das Linhas 1, 2 e 3

**18.** Em Linux, qual é o comando que o usuário deve utilizar para mover do seu diretório *home* para o diretório root (raíz)?

**DIRETOR DE ENSINO**

**Visto:**

- **(A)** cd
- **(B)** cd/
- **(C)** cd /
- **(D)** cd/ root
- **(E)** cd\root

**19.** Onde devem estar armazenados os *jobs* do usuário a serem submetidos pelo CRON?

- **(A)** Arquivo /var/spool/cron/username
- **(B)** Arquivo /etc/crontab
- **(C)** Diretório /etc/cron.d
- **(D)** Diretórios /etc/cron.hourly, /etc/cron.daily, /etc/cron.weekly, e /etc/cron.monthly
- **(E)** Arquivo /etc/rc.d/init.d/username
- **20.** Qual dos seguintes comandos em Linux, mostra o número de processos, a utilização de memória e do arquivo de swap, o tempo em execução (uptime) corrente e o número de usuários logados?
	- **(A)** ps -ax
	- **(B)** top
	- **(C)** w
	- **(D)** uname -r
	- **(E)** ps –sp
- **21.** Uma rede possui uma diversidade de sistemas operacionais em funcionamento. Nos servidores estão instalados Windows 2000 server e Linux. Nos servidores Linux estão instalados o SMB (Samba) para permitir que os clientes Windows acessem pastas compartilhadas nesses servidores. Os clientes possuem sistemas operacionais Windows 98, ME e 2000 professional. Os clientes Windows 98/ME não conseguem localizar os servidores Linux pelo nome para poder acessar as pastas compartilhadas nesses servidores. O que você deve fazer para resolver este problema, considerando que todos os equipamentos da rede utilizam o TCP/IP como único protocolo de comunicação?
	- **(A)** No servidor DNS, criar um mapeamento estático para os servidores Linux
	- **(B)** No servidor DNS, criar um mapeamento estático para todos os clientes Windows 98/ME
	- **(C)** No servidor WINS, criar um mapeamento estático para os servidores Linux
	- **(D)** No servidor WINS, criar um mapeamento estático para todos os clientes Windows 98/ME
	- **(E)** Habilitar a atualização dinâmica no servidor DNS
- **22.** Existem várias políticas de escalonamento de discos rígidos. Suponha um disco com 200 trilhas e que as requisições foram recebidas na seguinte ordem de trilhas: 55, 58, 39, 18, 90, 160, 150, 38, 184. Pergunta-se: considerando o uso do algoritmo Shortest Service Time First, qual é o comprimento médio de trilhas percorridas?
	- **(A)** 55,3
	- **(B)** 47,8
	- **(C)** 27,5
	- **(D)** 25,8
	- **(E)** 17,6

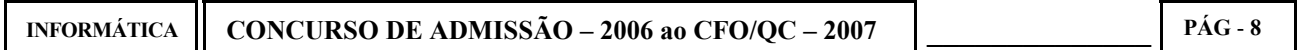

**DIRETOR DE ENSINO**

- 
- **23.** Um microcomputador foi conectado a um switch ethernet local (workgroup), usando um cabo categoria 5e. O microcomputador pode se conectar ao restante da rede através do switch (i.e. tem conectividade total), mas está sofrendo com a performance abaixo do esperado. Observando as estatísticas da interface do switch, vimos que muitos "runts" (frames de tamanhos não permitidos) estão sendo detectados. Usando softwares para ler os contadores na interface de rede do microcomputador, muitos FCS (Frames Check Sum) e erros de alinhamento estão ocorrendo. Qual é a mais provável causa destes erros?
	- **(A)** Interface da placa de rede do microcomputador com defeito
	- **(B)** Defeito no cabo que conecta o microcomputador ao switch
	- **(C)** A porta do switch foi configurada erroneamente como um "trunk" 802.1q
	- **(D)** Divergência no ajuste da velocidade entra o microcomputador e o switch
	- **(E)** Divergência no ajuste duplex entre o microcomputador e o switch
- **24.** Uma empresa possui dois escritórios, um na cidade de Belo Horizonte e outro no Rio de Janeiro. O escritório de Belo Horizonte tem instalado um controlador de Domínio, um servidor DNS e DHCP. Todas as estações de trabalho estão configuradas para utilizar o DHCP que está funcionando corretamente. A rede de Belo Horizonte utiliza a rede 100.100.100.0 com máscara 255.255.255.0. A filial do Rio de Janeiro utiliza a rede 100.100.200.0 e máscara 255.255.255.0. O servidor DHCP está configurado corretamente com os escopos para as duas redes. Em Belo Horizonte está funcionando tudo corretamente, com as estações de trabalho obtendo os endereços IP do servidor DHCP. O DNS está funcionando normalmente, mas as estações de trabalho da filial do Rio de Janeiro não estão conseguindo obter os seus endereços IP a partir do servidor DHCP de Belo Horizonte. Qual medida tomar para resolver o problema?
	- **(A)** Utilizar o comando ipconfig /renew em todas as estações de trabalho do Rio de Janeiro
	- **(B)** Utilizar o comando ipconfig /fluship em todas as estações de trabalho do Rio de Janeiro
	- **(C)** Utilizar o comando ipconfig /renew no servidor DHCP em Belo Horizonte
	- **(D)** Configurar na rede de Belo Horizonte o DHCP Relay Agent
	- **(E)** Configurar na rede do Rio de Janeiro o DHCP Relay Agent
- **25.** A estação de trabalho que você utiliza obtém o endereço IP a partir de um servidor DHCP. Quando foi iniciada a sua estação o servidor DHCP estava indisponível, mas neste momento você foi informado que o servidor de DHCP foi ativado e está em pleno funcionamento. Qual das opções de comandos apresentados abaixo assegurará a obtenção das configurações corretas do servidor DHCP ativo?
	- **(A)** pathping no IP do servidor DHCP
	- **(B)** ping no IP do servidor de DHCP
	- **(C)** ipconfig e ipconfig /all
	- **(D)** ipconfig /flushdns e ipconfig /newip
	- **(E)** ipconfig /release e ipconfig /renew
- **26.** Para inserir um símbolo no texto escrito em Openoffice 1.1 writer devemos:
	- **(A)** clicar em *inserir* e selecionar a opção *Symbol*
	- **(B)** clicar em *inserir* e selecionar a opção *caracter especial*
	- **(C)** clicar em *formatar* e selecionar a opção *caracter*
	- **(D)** clicar em *inserir* e selecionar a opção *script*
	- **(E)** clicar em *formatar* e selecionar a opção *caixa/caracter*

- **27.** Dentre os modelos de dados descritos abaixo, assinale aquele que possui as características de um modelo em rede.
	- **(A)** Modelo de dados que são baseados em objetos e dispõem de recursos de estruturação mais flexíveis, uma vez que viabilizam a especificação explícita das restrições dos dados
	- **(B)** Neste modelo de dados, os dados são representados por um conjunto de registros e as relações entre estes registros são representadas por ligações, as quais podem ser vistas como ponteiros
	- **(C)** Neste modelo de dados, a percepção do mundo real é feita através de um conjunto de tabelas, com seus relacionamentos e cardinalidades
	- **(D)** Modelo de dados onde os registros são organizados em árvores em vez de gráficos arbitrários
	- **(E)** Modelos de dados que não utilizam nem ponteiros nem ligações, pois relacionam os registros por valores próprios a eles
- **28.** O principal problema apresentado por um equipamento ativo de rede conhecido pelo nome de HUB é:
	- **(A)** implementa a topologia estrela
	- **(B)** o *broadcast* de um pacote é feito para todos os computadores a ele interligados
	- **(C)** o barramento de dados é compartilhado gerando colisão de pacotes
	- **(D)** não é gerenciado
	- **(E)** o seu custo é muito alto
- **29.** Quais são as portas utilizadas pelos serviços HTTP, FTP, Telnet e SMTP?
	- **(A)** 80, 21, 23 e 25
	- **(B)** 80, 23, 25 e 21
	- **(C)** 80, 21, 23 e 63
	- **(D)** 110, 21, 25 e 69
	- **(E)** 110, 23, 28 e 75
- **30.** Para aplicar borda e sombreamento num título de um documento em Openoffice 1.1 writer é necessário:
	- **(A)** selecionar esse texto, aumentar o tamanho da letra e clicar no menu *Formatar* e em seguida na opção *Bordas e Sombreamento*
	- **(B)** selecionar esse texto, clicar no menu *Arquivo* e na opção *Configurar Página*
	- **(C)** clicar no menu *Aplicar* e na opção *Bordas e Sombreamento*
	- **(D)** selecionar esse texto, clicar no menu *Formatar*, na opção *Bordas e Sombreamento* e por último, definir o tipo de borda e o tipo de sombramento desejado, na janela que se abrirá
	- **(E)** selecionar esse texto, clicar no menu *inserir* e na opção *moldura*, definir o tipo de borda e sombreamento desejado
- **31.** Qual camada do modelo OSI é responsável pela compressão de dados?
	- **(A)** Aplicação
	- **(B)** Apresentação
	- **(C)** Sistema
	- **(D)** Transporte
	- **(E)** Rede

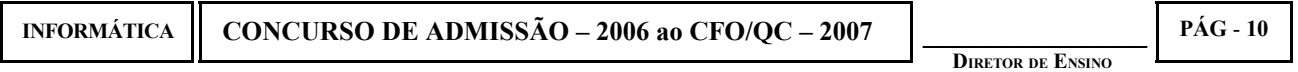

**32.** A usuária anasilva abriu um chamado informando que não consegue acessar recursos da rede local, da internet e nem sistemas localizados em servidores em redes externas. Os demais usuários da rede estão funcionando corretamente acessando todos os recursos necessários. Você vai à estação windows 2000 da usuária e executa um comando ipconfig /all e obtém:

Configuração de IP do Windows 2000:

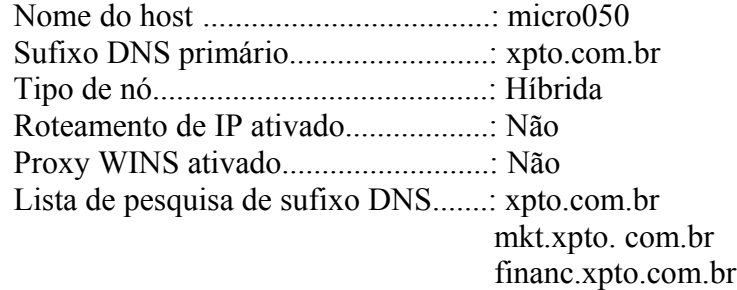

Ethernet Adapter Conexão de Rede Local:

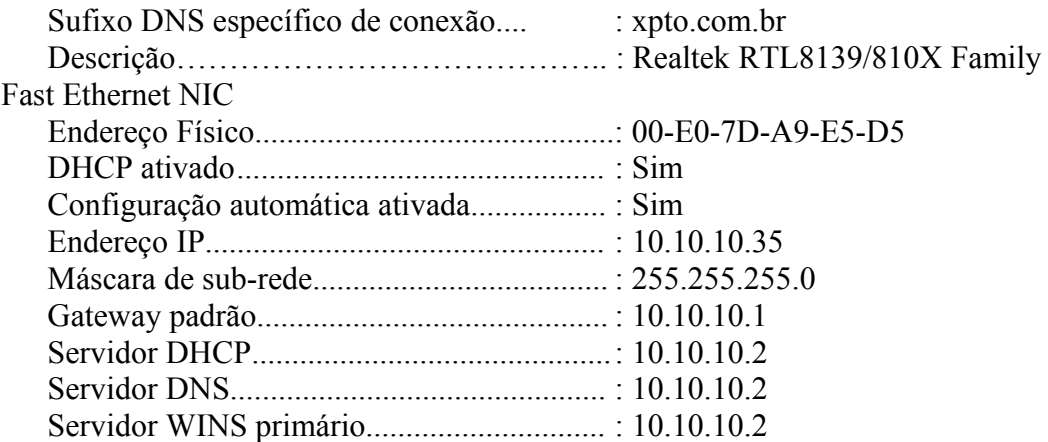

O problema ocorrido foi:

- **(A)** roteamento de IP não está ativado
- **(B)** a máscara de sub-rede é inválida
- **(C)** não existe um Gateway padrão (Default Gateway) definido
- **(D)** a estação de trabalho da usuária anasilva não conseguiu conectar ao servidor DHCP
- **(E)** o servidor DNS está fora do ar
- **33.** Para inserir um comentário numa planilha do Openoffice 1.1 Calc deve-se executar o seguinte procedimento:
	- **(A)** colocar o cursor sobre a célula e acionar o botão direito do mouse e selecionar a opção *inserir comentários*
	- **(B)** colocar o cursor sobre a célula e clicar em *inserir* e selecionar a opção *inserir comentários*
	- **(C)** colocar o cursor sobre a célula e clicar em *inserir* e selecionar a opção *anotação*
	- **(D)** colocar o cursor sobre a célula e acionar o botão direito do mouse e selecionar a opção *inserir anotação*
	- **(E)** colocar o cursor sobre a célula e clicar em *inserir* e selecionar a opção *editar comentários*

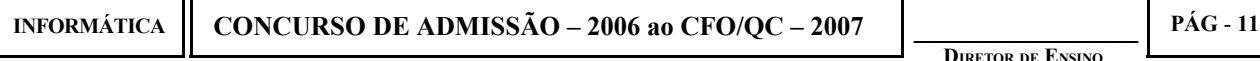

- **34.** O aumento de velocidade de processamento dos processadores tem sido maior do que a performance atingida pelas memórias. Uma das alternativas para reduzir o impacto dessa diferença de velocidade que tem sido utilizada é a memória cache. Assinale a alternativa que melhor caracterize a memória cache parcialmente associativa.
	- **(A)** Uma certa palavra da memória só pode ser armazenada exatamente em uma posição da memória cache
	- **(B)** Duas ou mais linhas de memória principal poderão ocupar a mesma posição de memória cache em momentos diferentes
	- **(C)** Uma memória que não é endereçada de forma tradicional, em uma escrita de palavra ela coloca em qualquer posição disponível
	- **(D)** Uma memória onde o local a ser escrita uma palavra deve ser sempre determinada por um algoritmo de substituição de palavras do tipo LRU
	- **(E)** A memória cache que utiliza tamanho variável de linha de cache, normalmente variando de 4 a 64 bytes que são armazenadas seqüencialmente
- **35.** Qual dos comandos abaixo exibe o número da versão do kernel do linux?
	- **(A)** uname -r
	- **(B)** uname -v
	- **(C)** kname -v
	- **(D)** uninfo
	- **(E)** kinfo -a
- **36.** Considerando a Fase de Análise de um processo de desenvolvimento de software, assinale a alternativa incorreta.
	- **(A)** O fluxo de Análise visa modelar de forma precisa os conceitos relevantes ao domínio do problema
	- **(B)** Na Fase de Análise é verificada a qualidade dos requisitos obtidos através da fase anterior de Levantamento de Requisitos
	- **(C)** Na Fase de Análise é feita a decomposição do produto em componentes cuja construção é efetuada na próxima fase do ciclo de vida do projeto
	- **(D)** A Fase de Análise detalha os requisitos do software de forma que eles atinjam o nível de detalhe adequado para validação das regras de negócio
	- **(E)** É na Fase de Análise que é descrito o comportamento esperado do software como um todo
- **37.** Com relação ao planejamento e acompanhamento de projeto, assinale a alternativa incorreta.
	- **(A)** O processo de planejamento do projeto não precisa ser acompanhado até que os primeiros resultados das revisões de qualidade sejam conhecidos
	- **(B)** O planejamento do projeto deve tomar como base os requisitos alocados para o projeto
	- **(C)** O acompanhamento do projeto deve tomar como base os planos estabelecidos. Ações corretivas são executadas quando necessário
	- **(D)** Os riscos do projeto associados a custo, recursos, cronograma e aspectos técnicos devem ser identificados, controlados e documentados
	- **(E)** Os problemas técnicos do projeto devem ser identificados, documentados e acompanhados até sua solução

**DIRETOR DE ENSINO**

**Visto:**

**38.** Em relação ao gerenciamento de configurações, assinale a alternativa incorreta.

- **(A)** Atua como um sistema de controle de mudanças
- **(B)** Existe a figura do CCB (*Configuration Control Board*) que examina as solicitações de mudança antes destas serem incorporadas ao projeto
- **(C)** Controla as alterações efetuadas nas características do produto ou componente
- **(D)** Descreve como as modificações dos requisitos do projeto devem ser incorporadas ao escopo deste
- **(E)** Rastreia mudanças solicitadas e implementadas, bem como seus estados.
- **39.** Considerando o modelo CMMI de Qualidade de Software e os seus níveis de maturidade, assinale a alternativa incorreta.
	- **(A)** NÍVEL 1 Repetitível
	- **(B)** NÍVEL 2 Gerenciado
	- **(C)** NÍVEL 3 Definido
	- **(D)** NÍVEL 4 Quantitativamente Gerenciado
	- **(E)** NÍVEL 5 Otimizado
- **40.** Nos sistemas operacionais Windows, existe o processo de ligação dinâmica que utiliza um tipo especial de arquivo denominado de DLL (Dynamic Link Library). Entre as alternativas abaixo, assinale a incorreta.
	- **(A)** As DLLs são usadas para permitir que dois ou mais processos compartilhem procedimentos de biblioteca ou dados
	- **(B)** A maioria dos arquivos para ligação dinâmica tem o sufixo **.**dll, mas outros sufixos podem ser utilizados, como por exemplo, **.**drv (biblioteca de drivers) e **.**fon (biblioteca de fontes)
	- **(C)** Dois programas utilizando uma mesma DLL simultaneamente não podem utilizar os mesmos procedimentos
	- **(D)** Um arquivo DLL é construído pelo ligador a partir de um conjunto de arquivos de entrada.
	- **(E)** A principal diferença entre um arquivo DLL e um arquivo binário executável é que a DLL não pode rodar por si próprio
- **41.** Considerando a Fase de Projeto de um processo de desenvolvimento de software, assinale a alternativa incorreta.
	- **(A)** O fluxo de Projeto tem por objetivo definir uma estrutura implementável para um produto de software
	- **(B)** Na Fase de Projeto é iniciada a implementação das classes em unidades independentes
	- **(C)** Na Fase de Projeto é feita a definição das classes e das interfaces entre os componentes do produto de software
	- **(D)** A Fase de Projeto considera o atendimento de requisitos não-funcionais, como desempenho e usabilidade
	- **(E)** É na Fase de Projeto que é considerada a reutilização de componentes, mecanismos e outros artefatos visando o aumento da produtividade e confiabilidade do software

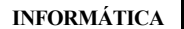

- **(A)** É um agrupamento de componentes do projeto orientado a resultados práticos
- **(B)** Define todos os resultados práticos do projeto, mas o nível de atividades não deve ser listado no EAP
- **(C)** Organiza e define o escopo total do projeto
- **(D)** É uma hierarquia que define a estrutura do projeto
- **(E)** Um trabalho não incluído no EAP está fora do escopo do projeto
- **43.** Dentre as características do modelo relacional e do modelo de objetos em bancos de dados, assinale a alternativa incorreta.
	- **(A)** O modelo de objetos é mais adequado para a representação de tipos abstratos de dados
	- **(B)** O modelo de objetos provê uma representação mais próxima de linguagens de programação
	- **(C)** No modelo de objetos, cada objeto possui uma identidade única, independente dos valores contidos em seus atributos
	- **(D)** O relacionamento de herança é diretamente representado no modelo relacional
	- **(E)** O modelo relacional utiliza um conjunto de tabelas para representar tanto os dados como a relação entre eles
- **44.** Com relação aos tipos de estimativas de projeto, assinale a alternativa com a afirmação incorreta.
	- **(A)** A estimativa de esforço pode ser derivada a partir da estimativa de tamanho do projeto
	- **(B)** Um cronograma deve ser estabelecido para o projeto com base na estimativa de esforço, nos recursos disponíveis e em uma estrutura analítica de projeto (EAP)
	- **(C)** Os riscos do projeto devem ser estimados quanto à prioridade, nível de impacto e probabilidade, mesmo que estes riscos ainda não tenham se tornado problemas
	- **(D)** A técnica de Análise de Pontos de Função é diretamente utilizada para estimativas de prazo de projetos de software, uma vez que sua unidade de trabalho é HORA
	- **(E)** As estimativas de custo de um projeto são baseadas principalmente nas estimativas de esforço e tempo gastos pela equipe de projeto
- **45.** Com relação a tipos de testes de software, assinale a alternativa incorreta.
	- **(A)** Testes de Simulação
	- **(B)** Testes de Unidade
	- **(C)** Testes de Aceitação
	- **(D)** Testes de Integração
	- **(E)** Testes de Regressão
- **46.** Microinstruções podem ser classificadas de diversos modos. Dentre as distinções comumente encontradas na literatura, assinale a alternativa incorreta.
	- **(A)** Vertical ou horizontal
	- **(B)** Empacotada ou não empacotada
	- **(C)** Combinacional ou seqüencial
	- **(D)** Codificação direta ou indireta
	- **(E)** Microprogramação por hardware ou por software

- **(A)** Reutilização de classes, como aquelas incluídas em bibliotecas-padrão
- **(B)** Reutilização de plataformas, isto é, de camadas inteiras da arquitetura
- **(C)** Reutilização de infra-estrutura, com o uso de *frameworks*
- **(D)** Reutilização de recursos, como o hardware e rede envolvidos no projeto
- **(E)** Reutilização de desenho, com o aproveitamento das idéias de colaborações entre classes (*Design Patterns*)
- **48.** Com relação aos processos de verificação e validação de produtos de um projeto, assinale a alternativa incorreta.
	- **(A)** A verificação de produtos é uma atividade desempenhada pela equipe do projeto
	- **(B)** A verificação de produtos tem o objetivo de demonstrar que estes atendem aos requisitos estabelecidos
	- **(C)** A verificação de produtos deve ser realizada pelo cliente do projeto
	- **(D)** A validação de produtos envolve a revisão da qualidade do processo em que o produto foi construído
	- **(E)** A validação de produtos tem o objetivo de determinar se estes atendem à real necessidade do cliente do projeto no ambiente definido por ele
- **49.** Sobre o sistema de escalonamento em sistemas operacionais, assinale a alternativa incorreta.
	- **(A)** A chave para a multiprogramação é o escalonamento a longo, médio e curto prazos
	- **(B)** O escalonamento a médio prazo faz parte da função de troca de processos entre a memória principal e a memória secundária (swapping)
	- **(C)** O escalonamento a longo prazo é o responsável pela admissão ou não de programas para processamento no sistema
	- **(D)** O escalonamento a médio prazo é responsável pela autorização de novo usuário em sistema de tempo compartilhado criando um novo processo
	- **(E)** O escalonamento a curto prazo decide normalmente qual será a próxima tarefa a ser executada
- **50.** Assinale a alternativa que não representa uma estratégia de planejamento de resposta aos riscos.
	- **(A)** Estratégia de Redução
	- **(B)** Estratégia de Transferência
	- **(C)** Estratégia de Prevenção
	- **(D)** Estratégia de Aceitação
	- **(E)** Estratégia de Simulação

# **2 ª QUESTÃO**

## **DÊ O QUE SE PEDE**

2,000 pontos distribuídos em 2 itens

#### **RESPONDA NO CADERNO DE RESPOSTAS ANEXO:**

- **1** Elabore o Diagrama de Classes de um Sistema de Agenda de Compromissos que realiza apenas as funções descritas no texto a seguir:
	- O objetivo do sistema é controlar uma agenda de compromissos de advogados e políticos.
	- Um compromisso tem um assunto, é realizado em uma determinada data e hora e pertence a uma agenda.
	- Uma pessoa é responsável pelo compromisso que envolve um grupo de trabalho. Um grupo de trabalho é formado por uma ou mais pessoas, as quais possuem nome e telefone para contato.
	- Um compromisso de advogado está sempre relacionado com a prestação de serviços. Já um compromisso de político está normalmente ligado a assembléias quando não há remuneração específica para tal.
- **2** Elabore o Diagrama de Caso de Uso de uma Ferramenta de Bate-Papo que realiza apenas as funções descritas no texto a seguir:
	- Uma ferramenta de bate-papo (*chat*) consiste de múltiplas salas de bate-papo. Qualquer usuário pode deixar uma sala e entrar em uma outra. Em uma dada sala, poderá haver um número indefinido de usuários trocando mensagens;
	- Um usuário administrador é responsável pela criação de novas salas e pela configuração de suas características;
	- Um usuário tem acesso a uma interface que lhe permite obter a lista de todas as salas disponíveis. O usuário pode, então, escolher uma sala ou obter a descrição de uma sala clicando no nome da sala;
	- Cada usuário possui um status (on-line, ocupado, em intervalo, ausente, off-line) e a depender dele estará ou não recebendo/respondendo as mensagens enviadas à sala de bate-papo;
	- Na sessão de bate-papo, está disponível a funcionalidade de troca de arquivos entre os usuários da sala. Existe ainda a funcionalidade de envio de imagens nos formatos BMP, JPEG e GIF. Neste caso, a imagem enviada pode ser configurada para aparecer nas janelas dos participantes da sessão de bate-papo.

$$
\left(\begin{array}{cc}\n\mathbf{G} & \mathbf{FINAL}\ \mathbf{DA}\ \mathbf{PROVA}\n\end{array}\right)
$$